## Conduction au niveau microscopique

Courant et densité du courant

$$
i = \frac{q}{t}
$$
  $j = \frac{i}{S}$   $[j] = 1 \frac{A}{m^2}$ 

**Concentration** (densité volumique) des électrons libres

$$
q = N_e V e = N_e S t e
$$
  
[N] - 1 = 1 m<sup>-3</sup>

$$
[N] = \frac{1}{m^3} = 1 \text{ m}
$$

- Constante pour les conducteurs : chaque atome fournit le même nombre d'électrons
- Cuivre (1 électron libre par atome) :  $N_e = 8,49.10^{28}$  m<sup>-3</sup>  $= 8,49.10^{22}$  cm<sup>-3</sup>

 $R(\frac{1}{2})$ 

- La vitesse moyenne des électrons est proportionnelle au champ électrique
	- Le coefficient de proportionnalité est nommé mobilité

$$
\overline{v}_e = \mu E \qquad [\mu] = 1 \frac{m^2}{Vs}
$$

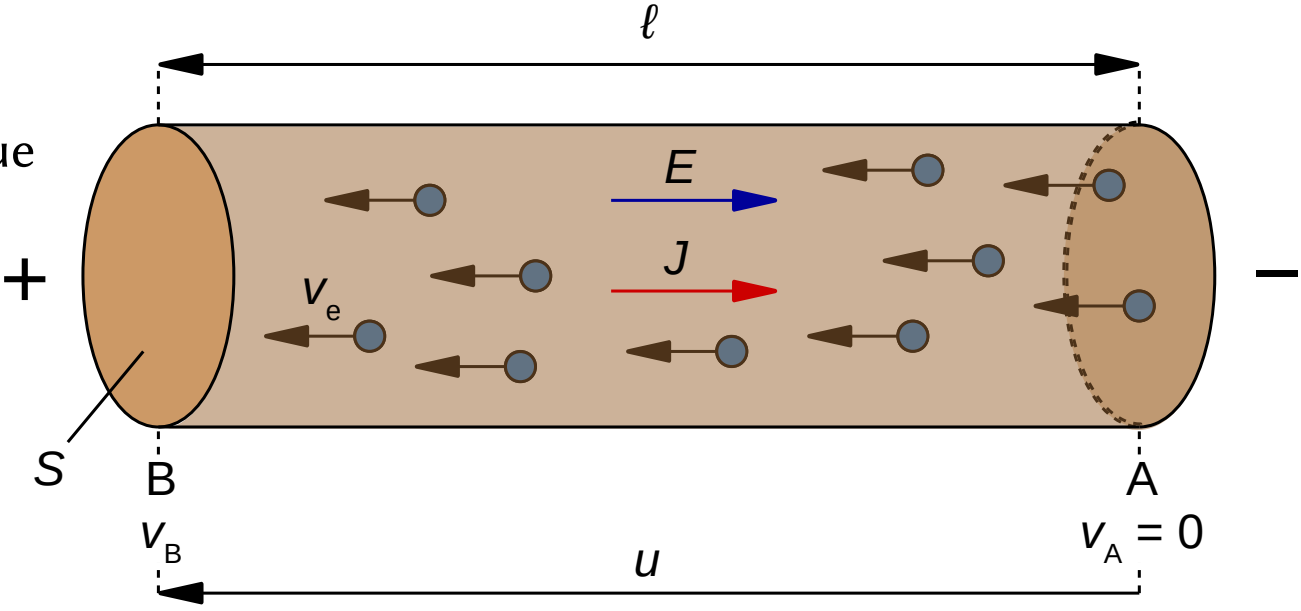

Łukasz Starzak, Ingénierie électronique et électrique, été 2018/19 18

# Conduction au niveau microscopique

- Définition stricte du potentiel
	- matériel et champ uniformes
		- $v_{\rm B}=\int$ 0 B  $E d\ell = \int$ A B  $E d \ell = E \ell$

$$
u = vB - vA = E \ell - 0 = E \ell
$$

 $\widehat{\widetilde{R(\lambda)}}$ 

- Loi d'Ohm microscopique  $j = \sigma E$   $E = \rho j$
- Conductivité et résistivité  $\sigma = e\mu N = \rho^{-1}$ 
	- **Niveau** macroscopique

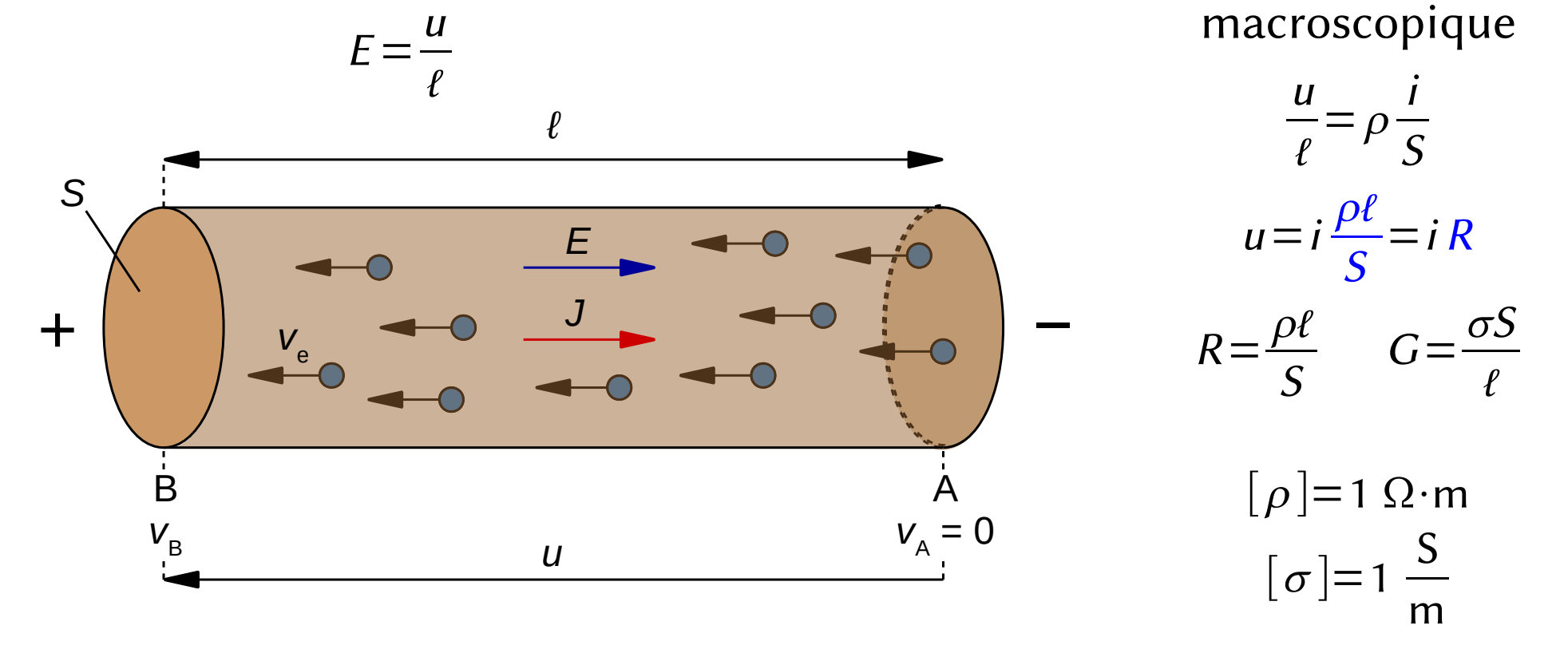

Łukasz Starzak, Ingénierie électronique et électrique, été 2018/19 19

# Conductivité et résistivité des métaux

- La plupart de bons conducteurs ( $\sigma$  ~ 10<sup>7</sup> S/m) sont des métaux
	- Le plus populaire est le cuivre grâce à sa conductivité électrique  $\sigma$  et thermique  $\kappa$ , son coût bas, son élasticité  $E$ ; pourtant, il est facilement oxydé
	- Aluminium :  $\kappa$  et E pires ; utilisé en grandes quantités grâce aux coût et poids bas, et avec refroidissement efficace (câbles de transmission)
	- Argent : le meilleur conducteur ( $\sigma$  et  $\kappa$ ) mais cher et sensible à la corrosion
	- Or : avantageux mais cher ; utilisé en petites quantités (couches minces sur des connecteurs, fils de connexion à l'intérieur des circuits intégrés)
	- Platine : très stable mais  $\sigma$  et  $\kappa$  basses ; couches en courants faibles

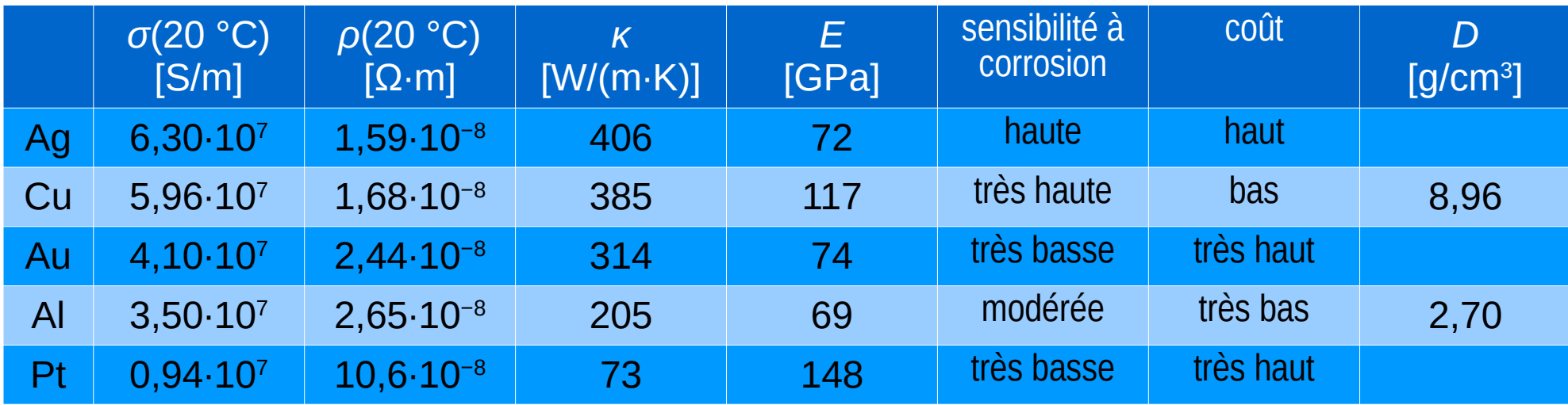

# Effet de la température

- Mécanisme physique :
	- Les atomes dans un solide vibrent, l'amplitude croissant avec température
	- Ainsi, ils gênent plus fortement le mouvement des électrons
	- Cela se traduit par une vitesse moyenne des électrons moins élevée
	- Alors une mobilité plus basse
- Par conséquent :
	- La conductivité diminue avec la température
	- La résistivité augmente avec la température
- Pour les conducteurs, cette dépendance peut être considérée linéaire :

$$
\rho(T) = \rho(T_0) \cdot [1 + \alpha \cdot (T - T_0)]
$$

$$
\sigma(T) = \frac{\sigma(T_0)}{1 + \alpha \cdot (T - T_0)}
$$

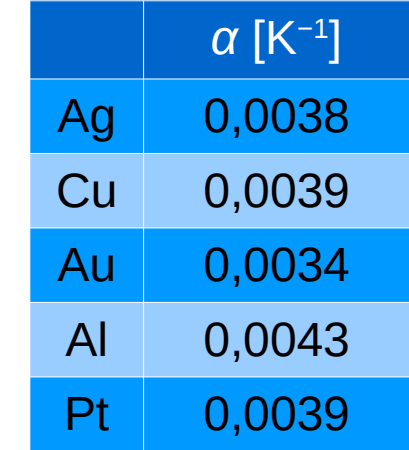

## **Exercices**

- 2.3.1. Calculer la résistance d'un fil en cuivre d'une longueur de 3 m et d'une section de 1,6 mm², à la température de 20 °C et 60 °C.
- 2.3.2. Quelle tension se produira entre les extrémités de ce fil à 60 °C, s'il est traversé d'un courant de 3,6 A ? Que devient cette tension si on utilise un fil de 4,0 mm² ?
- 2.3.3. Une piste en cuivre d'une épaisseur  $d = 35$  µm et d'une longueur  $l = 8$  cm, est traversée par un courant de 4,5 A. Quelle doit être sa largeur W pour que la chute de tension entre ses extrémités ne dépasse pas 50 mV à 60 °C ?
- 2.3.4. Quelle doit être la résistance du résistor pour obtenir le courant de la diode de 5 mA ?

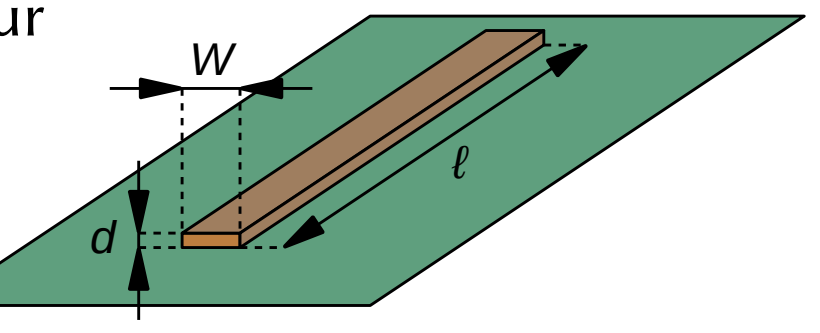

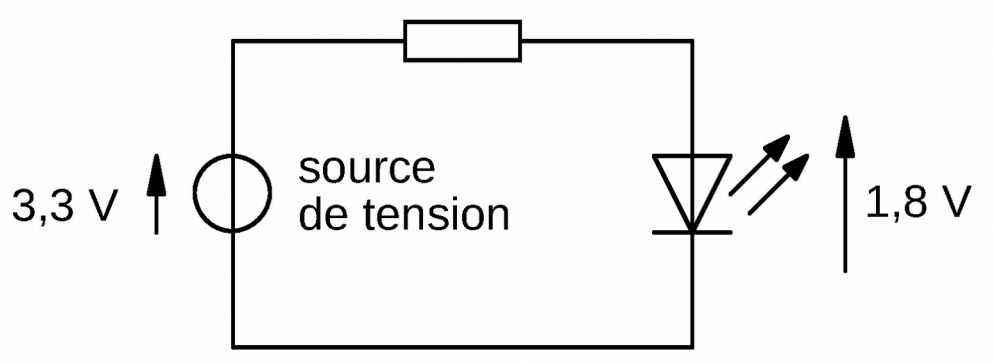

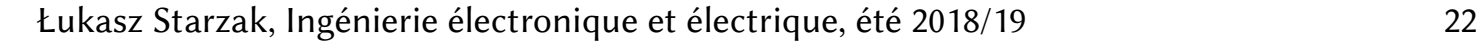

## Puissance électrique

La **puissance** est l'énergie mise en jeu (générée, transmise, convertie, consommée) pendant une durée de temps donnée

$$
p = \frac{\mathrm{d} W}{\mathrm{d} t}
$$

- $\bullet$  Symbole : p
- Unité : watt [W]
- En génie électrique, souvent on utilise le watt-heure [Wh] comme unité de l'énergie plutôt que le joule

$$
W = \int p \, \mathrm{d} t
$$

- C'est pratique, car ça exprime l'énergie consommée par un récepteur de 1 W pendant une durée de 1 h
- Les tarifs sur l'énergie électrique sont exprimés en monnaie par kWh
- On peut alors facilement calculer le coût d'exploitation d'un appareil électrique

# Loi de Joule

- Un dipôle est un objet électrique à deux bornes
- Un dipôle parcouru par un courant électrique dégage de la chaleur proportionnelle au carré de ce courant et à la résistance de ce dipôle

$$
p=Ri^2
$$

● Pour un dipôle résistif (conforme à la loi d'Ohm) :

$$
p = u \, i = \frac{u^2}{R}
$$

- C'est un résultat des collisions des électrons avec les atomes
	- Suite à la collision, la vitesse de l'électron diminue
	- Son énergie cinétique diminue mais elle ne peut pas disparaître
	- Cette énergie est passée à l'atome

 $\widehat{\widetilde{R(\lambda)}}$ 

- L'augmentation de l'énergie de l'atome se manifeste par une augmentation de son amplitude de vibrations
- L'amplitude des vibrations est liée à la température, alors elle représente l'énergie thermique du solide

# Conséquences pratiques de la loi de Joule

- Sur la loi de Joule repose le fonctionnement de ces appareils électriques qui sont destinés à convertir l'énergie électrique en énergie thermique :
	- appareils de chauffage résistifs (radiateurs, chauffe-eau, fours…)
	- ampoules à incandescence (l'émission de la lumière y est une conséquence de l'échauffement extrême du filament)
- Pourtant dans tout autre objet qui possède une résistance non nulle, on va observer également cette conversion
	- Dans leur cas, c'est indésirable, alors on parle des pertes d'énergie (ou de puissance)
	- Une partie de l'énergie mise en jeu n'est ni transmise ni convertie dans une autre forme utile
	- Une telle résistance est appelée résistance parasite
	- Exemples : fil de connexion, diode, moteur électrique…
	- Cela diminue le rendement

# Puissance électrique généralisée

• La puissance électrique mise en jeu dans un dipôle quelconque à un moment donné est égale au produit du courant traversant ce dipôle et de la tension à ses bornes

$$
p=u\ i
$$

- Dans les dipôles résistifs, elle est entièrement convertie en chaleur
- Dans d'autres dipôles elle peut être :

- convertie dans une autre forme de l'énergie : lumière (lampe), mouvement (moteur)…
- stockée : condensateur (champ électrostatique), bobine (champ magnétique), accumulateur (énergie chimique donc en fait conversion)…
- produite : pile ou accumulateur (à partir de l'énergie chimique donc en fait conversion), générateur (à partir de l'énergie mécanique, lumière)…
- Tout dipôle réel possède une composante résistive
	- La conversion, le stockage ou la production de l'énergie électrique entraîne nécessairement des pertes d'énergie

## Dipôles générateurs et récepteurs

- Du point de vue de l'énergie, les dipôles sont classifiés en :
	- dipôles générateurs (sources) ceux qui fournissent de l'énergie
	- dipôles récepteurs ceux qui consomment de l'énergie

pô

- Convention pour les sens des flèches du courant et de la tension
	- Récepteurs : comme résistances, car elles sont récepteurs (par la loi de Joule)
	- Générateurs : courant en accord avec la tension comme pour une pile (selon analyse de phénomènes physiques ou observation empirique)
	- Ainsi, la puissance sera positive si le dipôle remplit son rôle supposé ; dans le cas contraire (rôle contraire à la supposition), elle sera négative

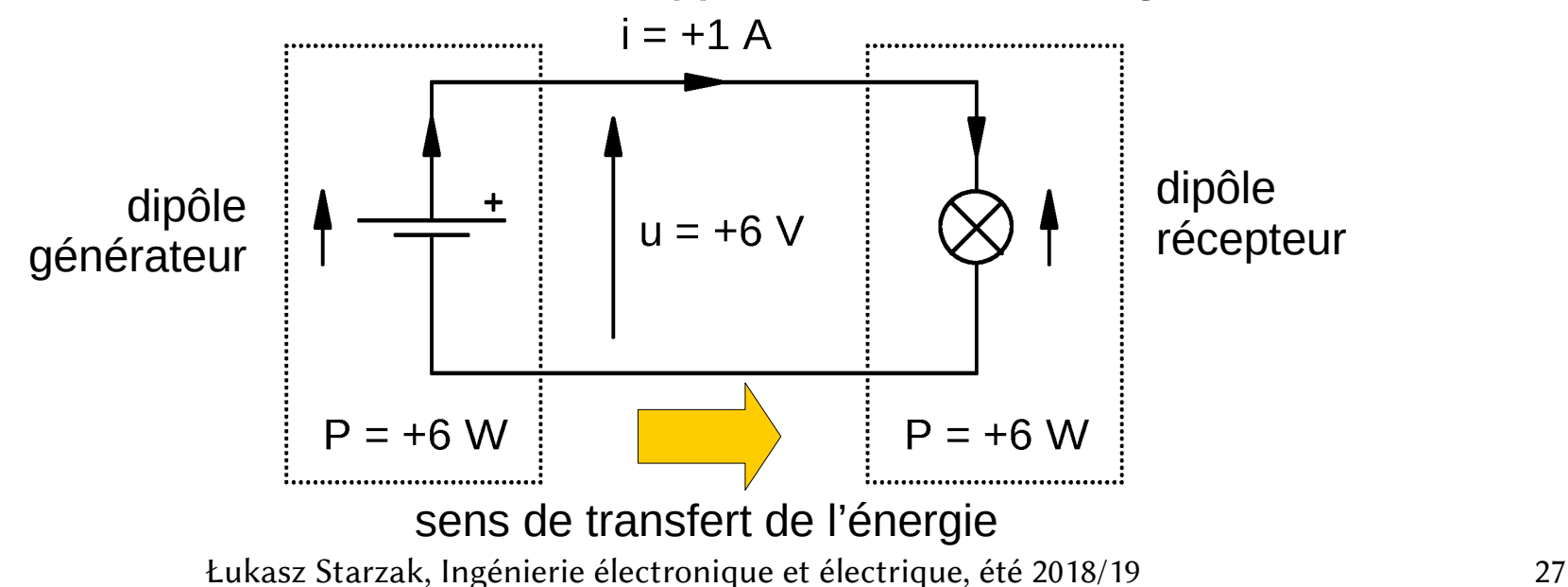

#### **Exercices**

- 2.4.1. Trouver la résistance d'une ampoule dont la tension nominale est de 24 V et la puissance nominale est de 70 W.
- 2.4.2. Quelle doit être la puissance admissible d'un résistor de 2,4  $\Omega$ s'il est utilisé dans un circuit où il sera traversé par un courant de 5,1 A ?
- 2.4.3. La source de 3,3 V représente la sortie d'un microprocesseur. a) Quel est le courant que cette sortie doit supporter ?
	- b) Calculer la puissance fournie par le microprocesseur, la puissance consommée par la diode et la puissance dissipée par le résistor.

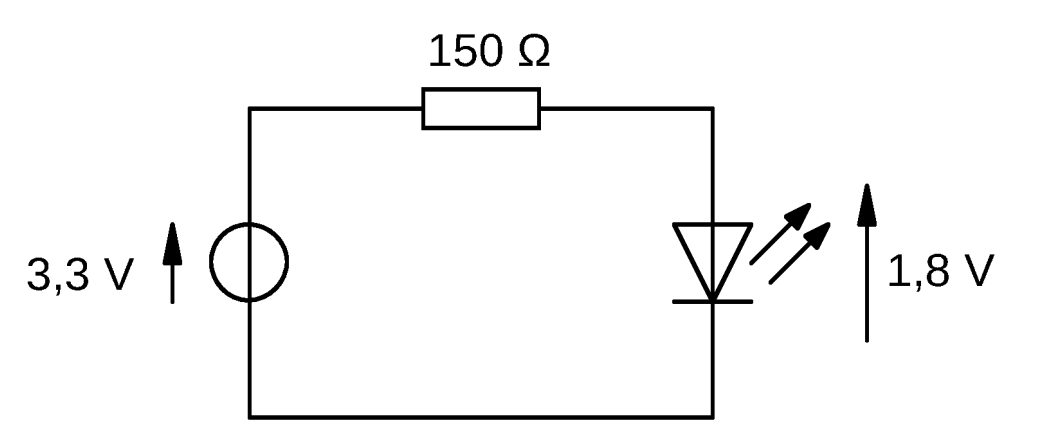

Łukasz Starzak, Ingénierie électronique et électrique, été 2018/19 28

# Mesure de la puissance

- Un wattmètre multiplie une tension par un courant
- Possède 4 ou 3 bornes
	- Avec 4 bornes, un pair (V) sert à mesurer la tension et un autre pair (A), à mesurer le courant
	- Avec 3 bornes, une est commune pour la tension et le courant
	- Par convention, sur les schémas les « A » sont les horizontales
- Les bornes + et − peuvent être marquées ou seulement les +
	- Les « A » selon la convention de l'ampèremètre (sens du + à −)
	- Pour un courant alternatif, ça permet de déterminer le sens du transfert de la puissance

 $\mathbb{R}$ 

- Valeurs type
	- 3 W smartphone
	- 10 W lampe DEL
	- 500 W ordinateur PC bureau
	- 2 kW radiateur électrique
	- 10 kW lampe projecteur cinéma
	- 50 kW moteur voiture
	- 10 MW une rame TGV
	- 1 GW centrale thermoélectrique

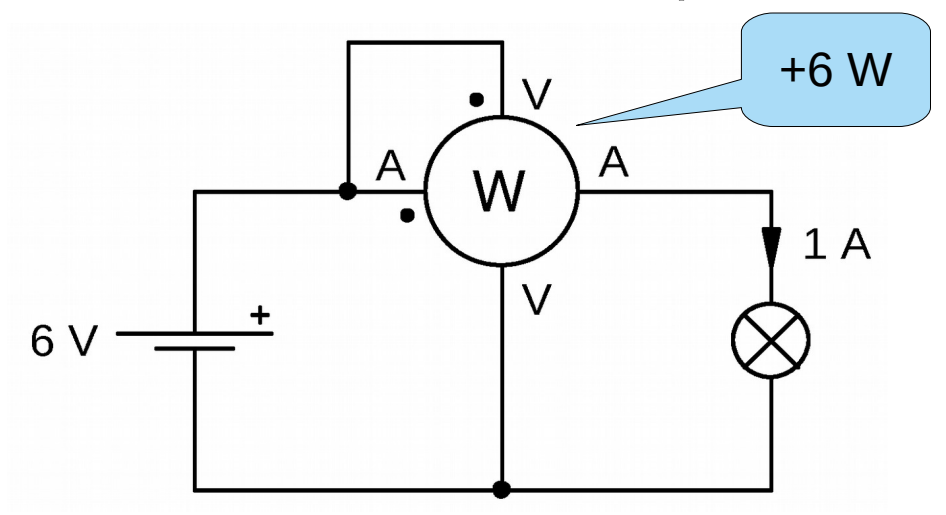

Łukasz Starzak, Ingénierie électronique et électrique, été 2018/19 29

#### Branchement du wattmètre

- Le wattmètre branché dans un circuit se comporte :
	- entre les bornes « A » comme un ampèremètre, alors court-circuit
	- entre les bornes « V » comme un voltmètre, alors circuit ouvert
- Le nombre indiqué par un wattmètre représente une puissance seulement s'il est branché de façon que le résultat de la multiplication effectuée exprime vraiment une puissance
	- On peut bien le brancher comme ci-dessous, pourtant on ne mesurera guère de puissance

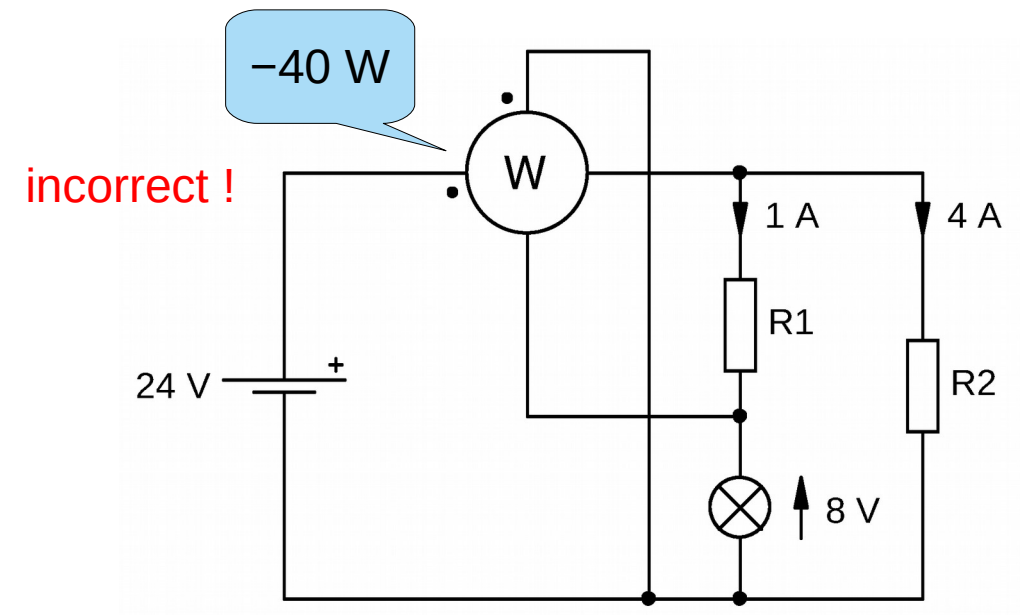

Łukasz Starzak, Ingénierie électronique et électrique, été 2018/19 30

# Branchement correct du wattmètre **Exercice**

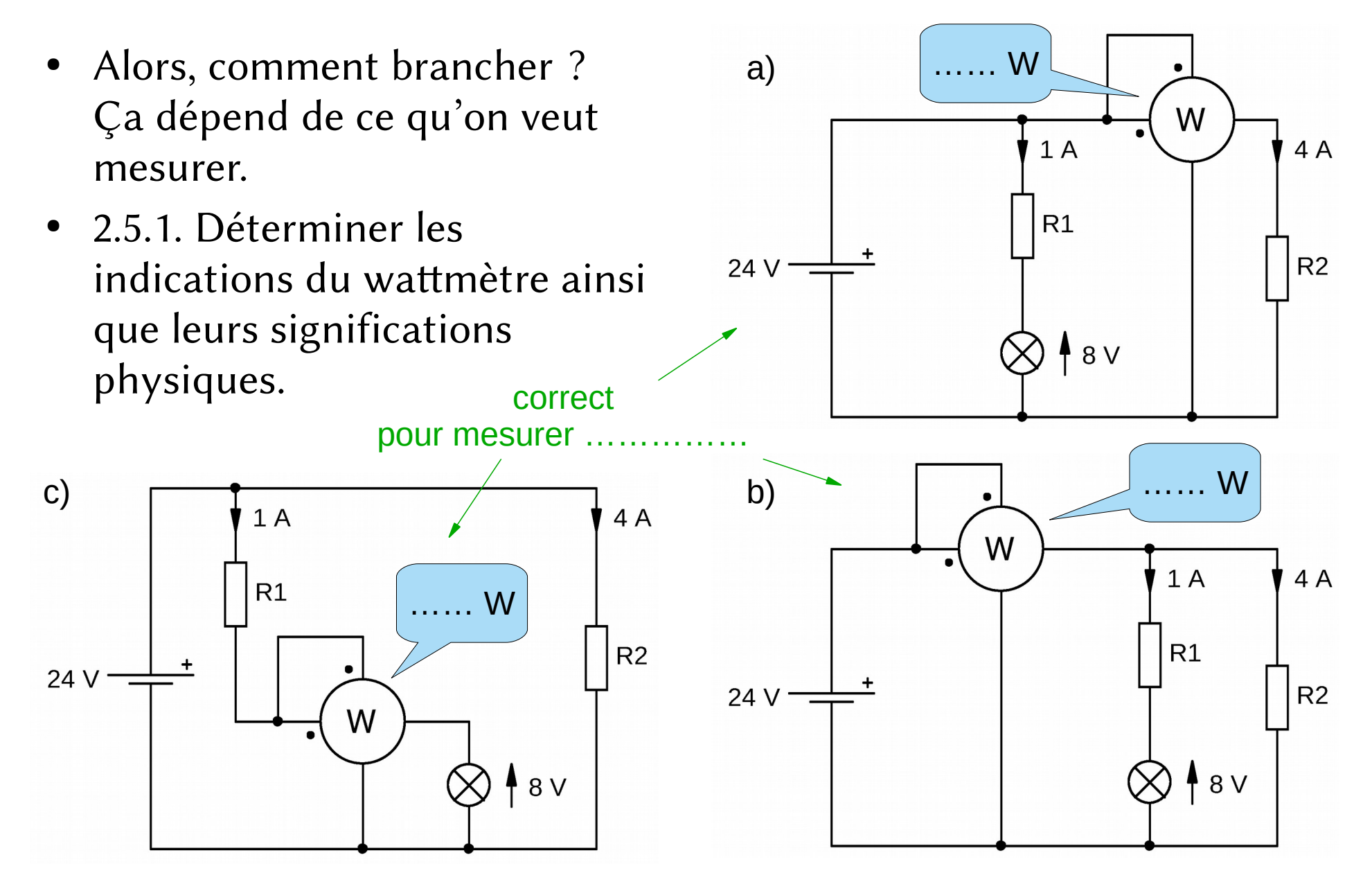

Łukasz Starzak, Ingénierie électronique et électrique, été 2018/19 31

 $R$